## **INCRIPTION INTER-CLUBS**

## <http://www.fftt-idf.com/>

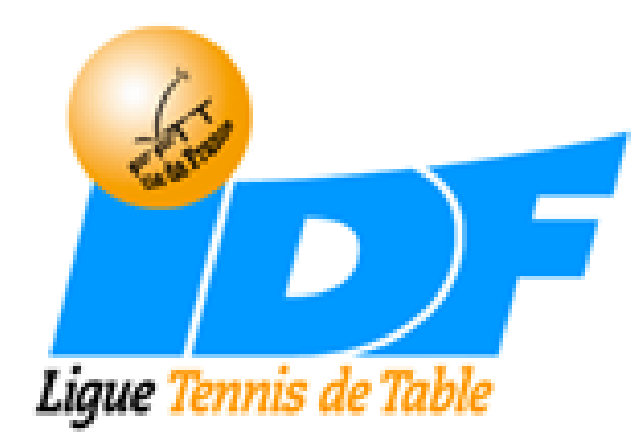

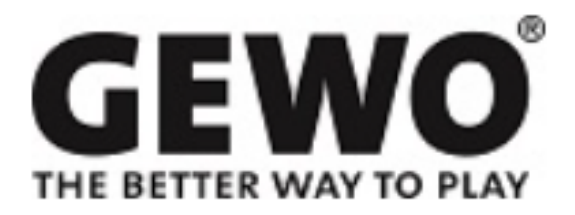

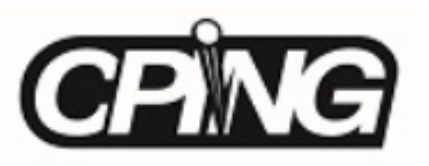

## **Se connecter sur http://www.fftt-idf.com/**

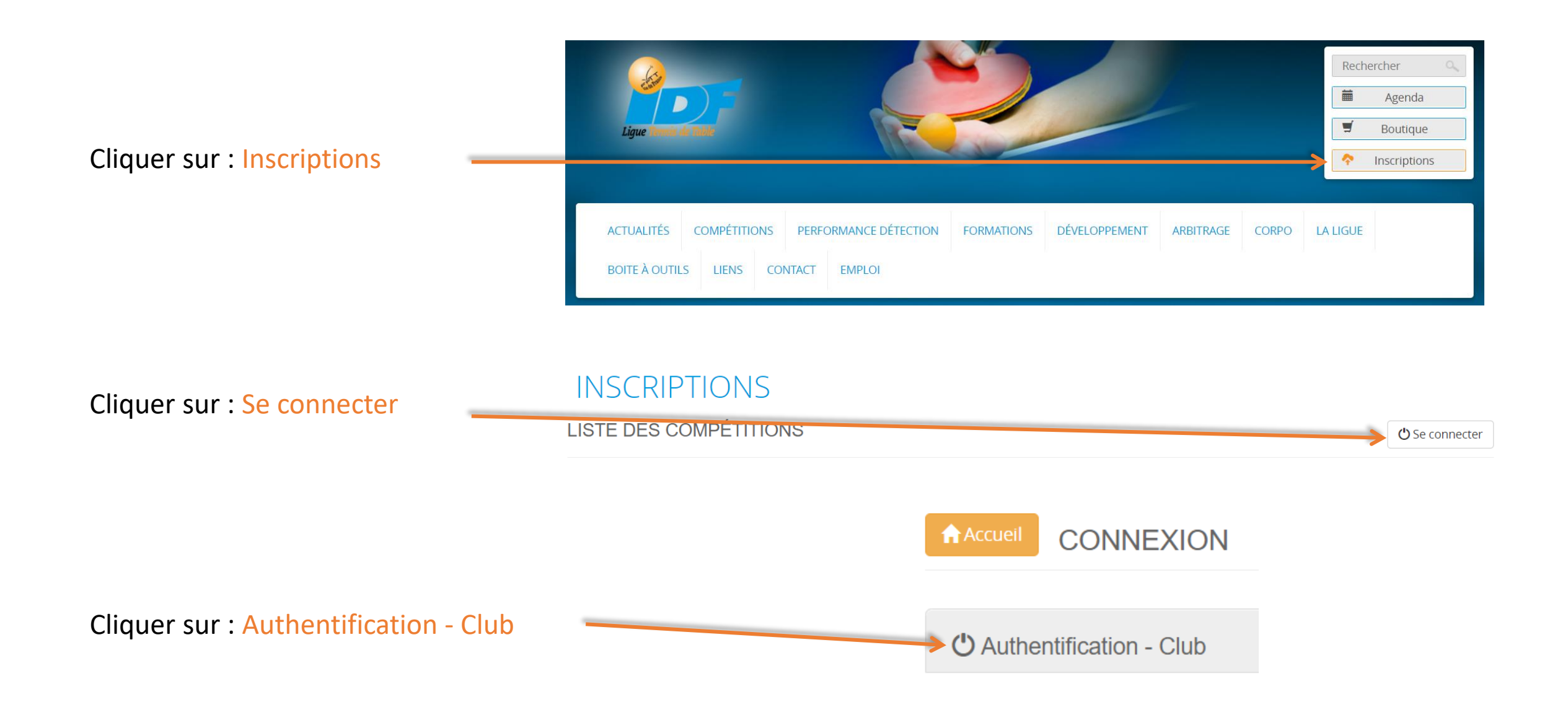

## Identifiant = Identifiant « Espace Monclub »

Identique à celui que vous utilisez pour accéder à votre espace licencié·e sous SPID :<https://monclub.fftt.com/login/> *Vous devez avoir une permission espace club pour vous connecter.*

Mot de passe = Mot de passe « Espace Monclub »

Identique à celui que vous utilisez pour accéder à votre espace licencié·e sous SPID :<https://monclub.fftt.com/login/> *Vous devez avoir une permission espace club pour vous connecter.*

 $N^{\circ}$  de club =  $08$ 

Identifiant

Mot de passe

Numéro de Club

Sélectionner la compétition concernée

I INTER-CLUBS saison 2022 / 2023

i≡ INTER-CLUBS saison 2022 / 2023

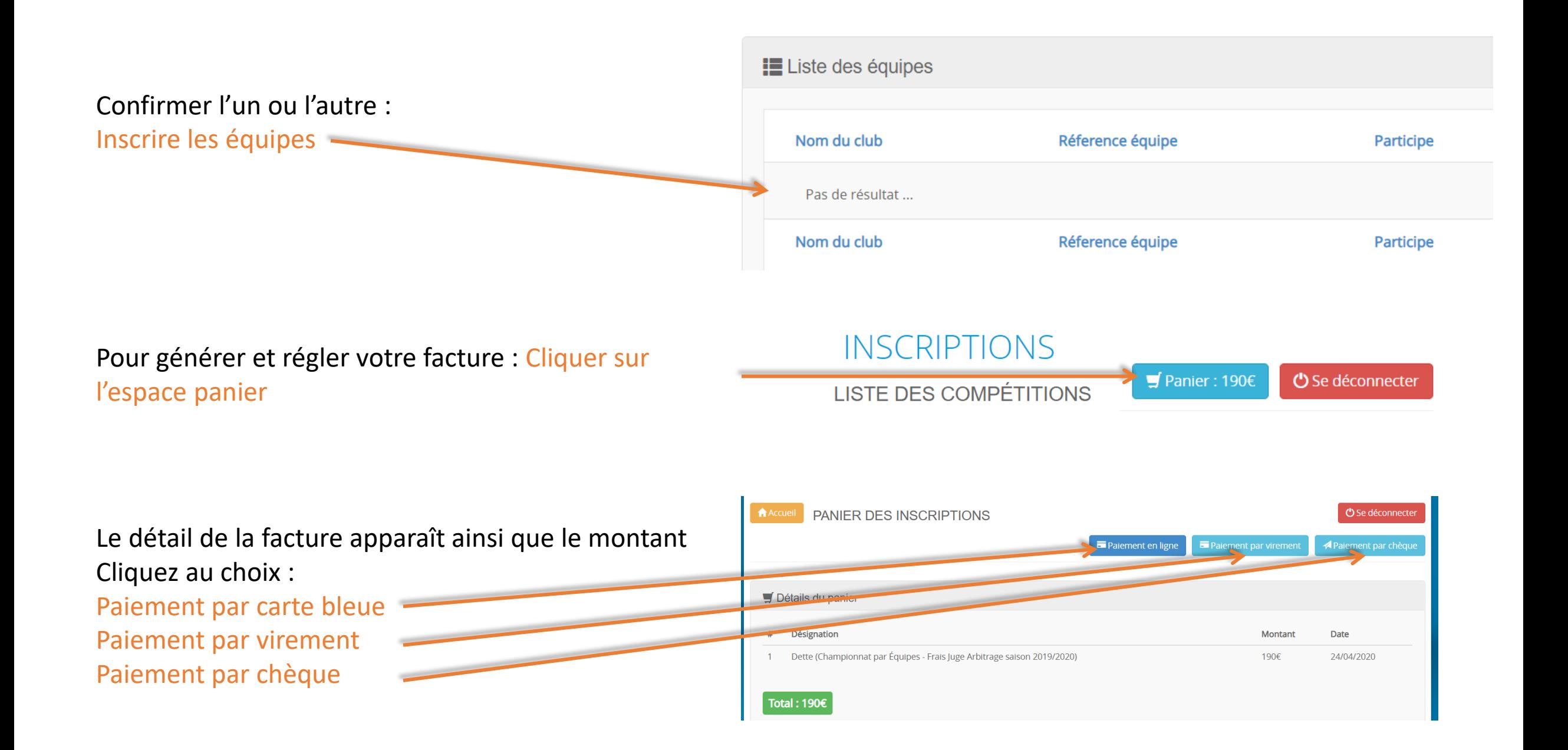

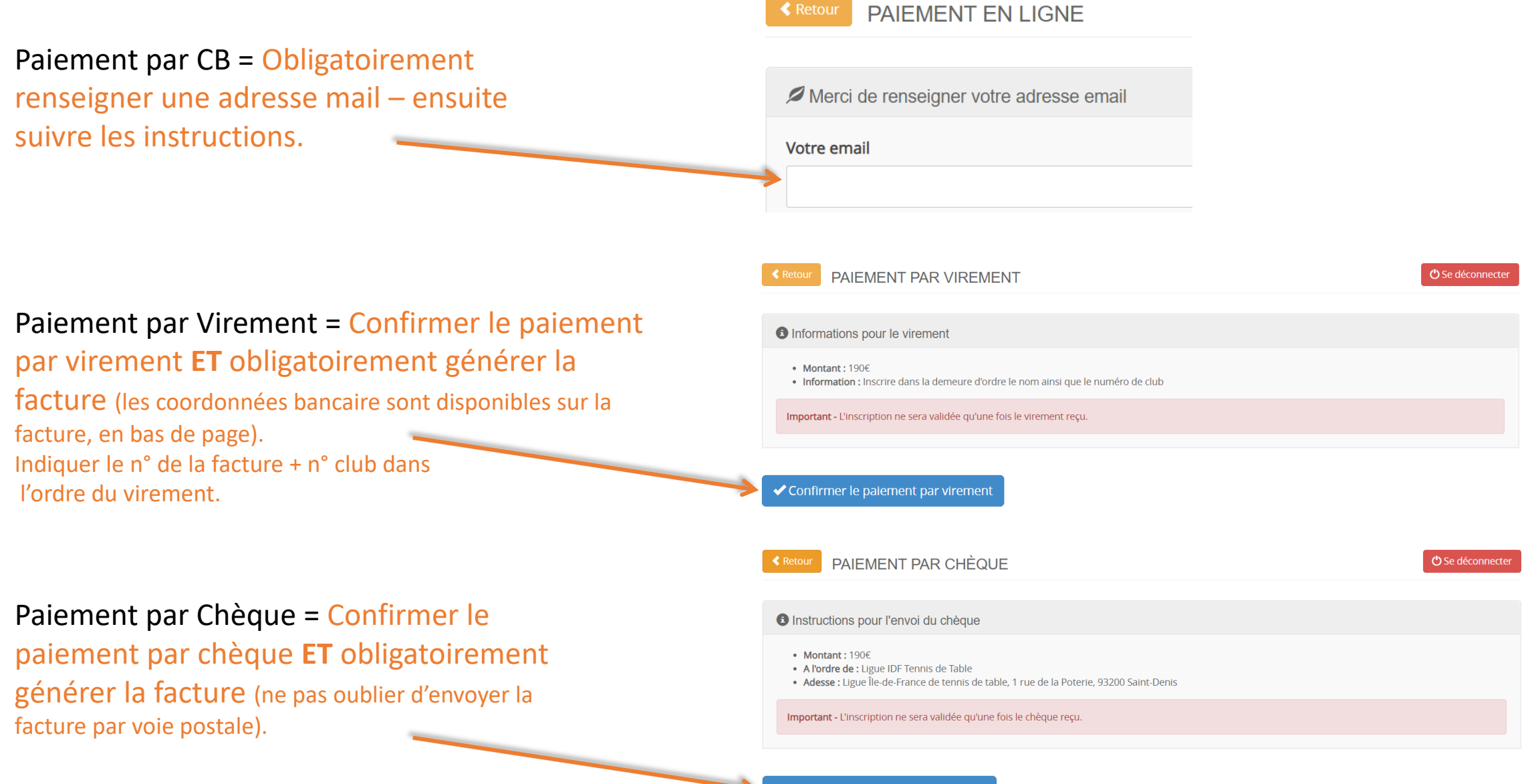

◆ Confirmer le paiement par chèque